## **Gestione NameServer**

Per ciascun dominio è possibile impostare dei NameServer personali.

Accedendo all'apposita sezione vengono riportati i NameServer in uso. Per impostare dei valori personali è necessario selezionare l'opzione **Utilizza dei Name Server personali ed inserire i valori sostituendo quelli presenti**.

ATTENZIONE: l'impostazione di valori errati può comportare la mancata raggiungibilità del dominio. Le operazioni di cambio NameServer richiedono tempi tecnici per la ripropagazione delle rotte solitamente nell'ordine delle 12/24 ore.

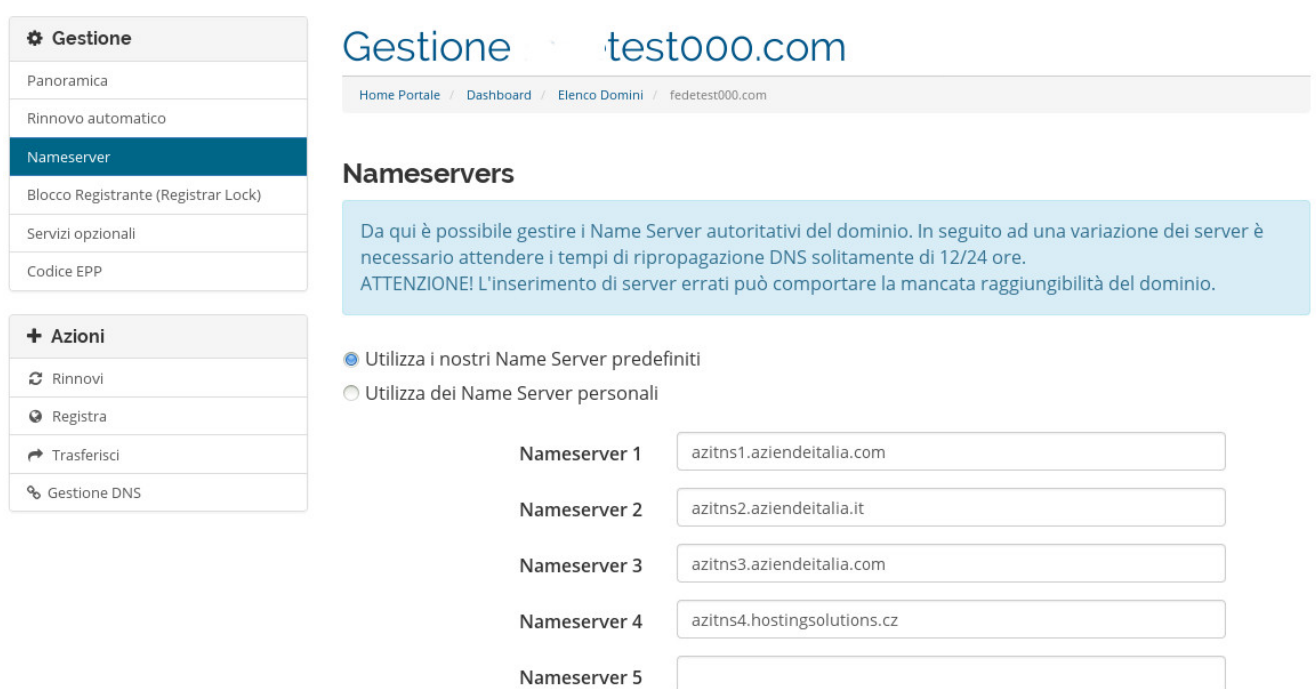

Modifica Nameserver